### **Recursion**

#### **CS 8: Introduction to Computer Science, Spring 2019** Lecture #16

Ziad Matni, Ph.D. Dept. of Computer Science, UCSB **When both your parents** are **software**  developers!  $\odot$ 

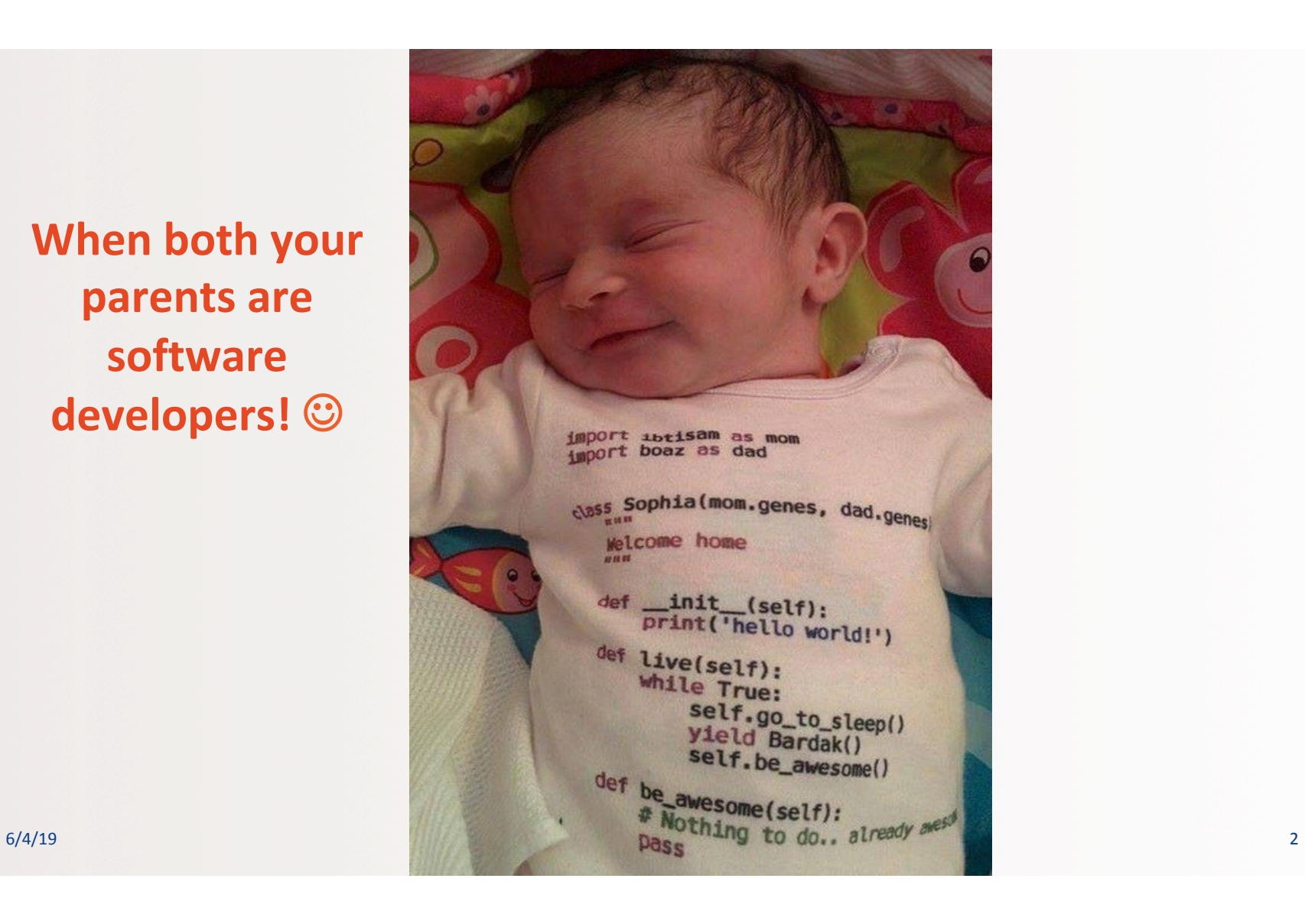

# Administrative

- Homework 7 due today!
- Left to-do:
	- Homework 8 for Thursday
	- Lab 6 for Thursday

# Finals Week

• Dr. Matni will have office hours on finals week

### Monday  $1:00$  pm  $-2:30$  pm

### Final Exam Extra Review Session

**Friday, June 7th 1:00 – 3:00 PM PHELP 2510** 

(this is optional)

6/4/19 Matni, CS8, Sp19 5 

# **FINAL IS COMING!**

- Material: **Everything!**
- Homework, Labs, Lectures, Textbook
- Tuesday, 6/11 in this classroom
- \* Starts at 4:00 PM \*\*SHARP\*\*
- **•** Bring your UCSB IDs and arrive 10-15 minutes early
- Duration: **3 hours long** (but really designed for 1.5 2 hours)
- Closed book: no calculators, no phones, no computers
- Allowed: 1 sheet (double-sided ok) of written notes
	- Must be no bigger than  $8.5'' \times 11''$
	- **You have to turn it in with the exam**
- You will write your answers on the exam sheet itself.

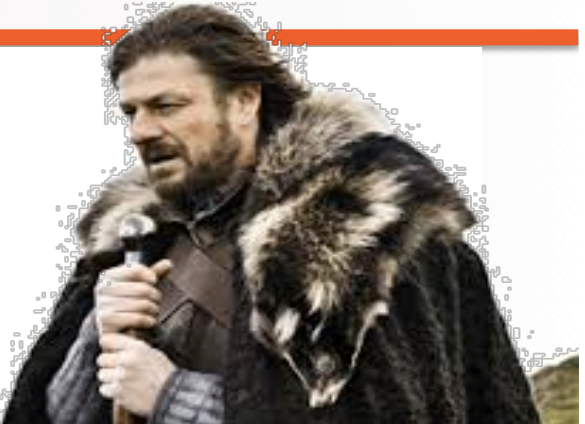

**STUDY GUIDE NOW ONLINE!**  $6/4/19$  Matni, CS8, Sp19 Matni, CS8, Sp19  $\blacksquare$  6

## Lecture Outline

- Recursive Functions
- Exercises

# How *Do* Functions Work?

• Consider these 3 functions and tell me: what is **demo(-4)**?

```
def demo(x):
return x + f(x)def f(x):
return 11*g(x) + g(x/2)def g(x):
return -1 * x
```
 $6/4/19$  8  $8/5$ 

### How *Do* Functions Work?

• Consider these 3 functions and tell me: what is **demo(-4)**?

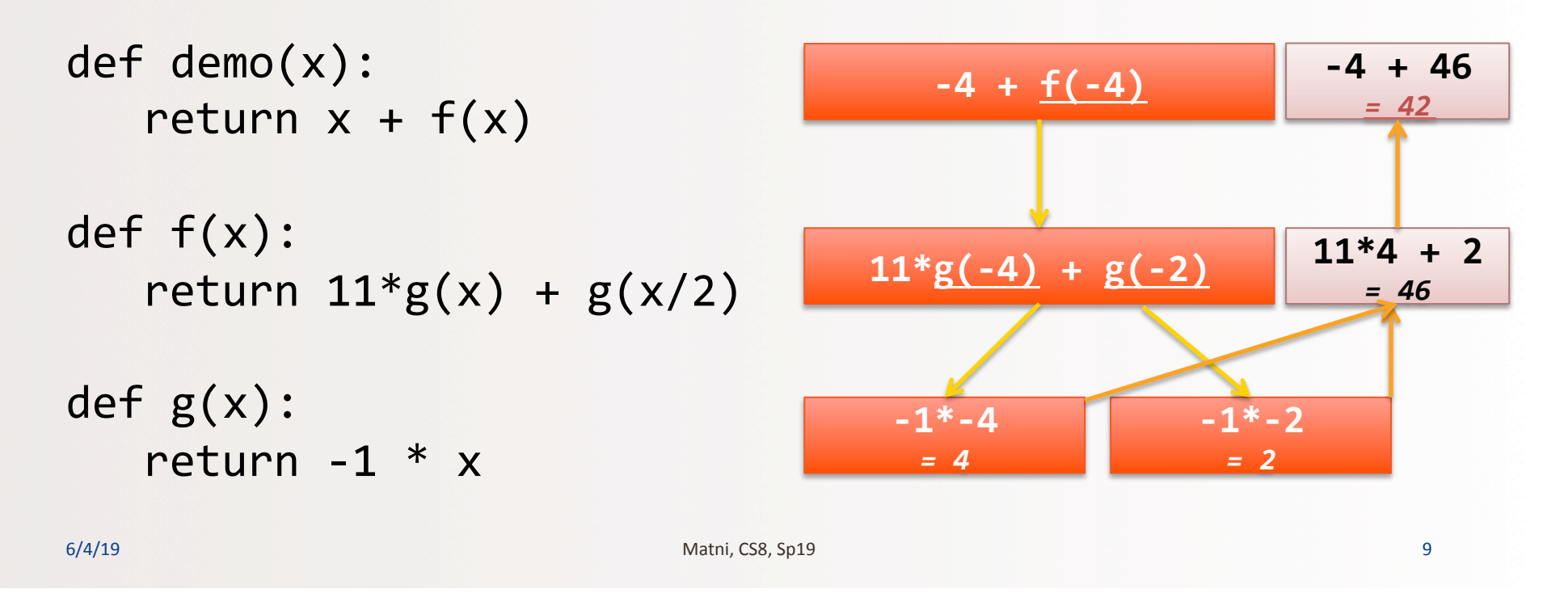

# What Keeps Track of All of This?!?

**Ans: The Computer Memory Stack** 

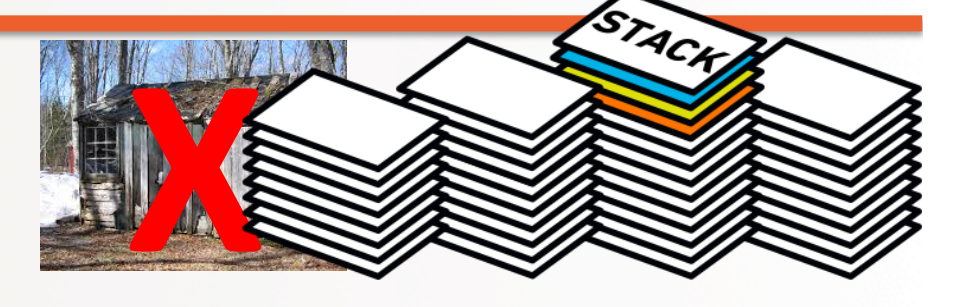

(1) keeps separate variables for each function call...

(2) remembers where to send results back to...

*The stack is a special part of your computer's memory.* The **compiler** usually spells-out how the stack must be used with functions.

A child couldn't sleep, so her mother told a story about a little frog, who couldn't sleep, so the frog's mother told a story about a little bear, who couldn't sleep, so bear's mother told a story about a little weasel ...who fell asleep. ...and the little bear fell asleep; ...and the little frog fell asleep; ...and the child fell asleep.

### **Recursive Functions**

- **Recursive: (adj.) Repeating unto itself**
- A recursive function contains a call to itself
- When breaking a task into subtasks, it may be that the subtask is a smaller example of the same task
- Just like functions-calling-functions, recursive functions make use of the stack

6/4/19 Matni, CS8, Sp19 12 

### Simple Example: Factorial Function

#### **Recall factorials:**

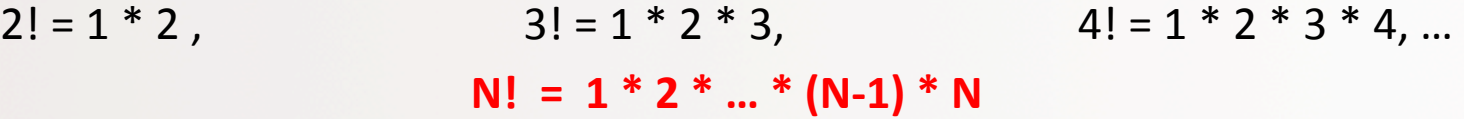

There's some repetition here... We could think of it as a loop *(how would you write that?)* 

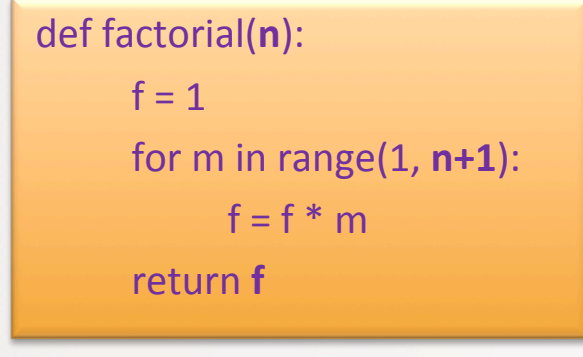

# Consider the Following...

```
def fac(N):
```

```
return N * fac(N-1) # Yes, this is legal!
```
ANS 

```
print(fac(4))
```
#### **What happens when**  $fac(4)$  **is called?**

- A. It blows up! Does not compute! Does not compute!
- B. It returns the correct result (i.e. 24)
- C. The execution never stops (i.e. infinite loop)
- D. It produces a return value but that value is incorrect (i.e. not 24)

6/4/19 Matni, CS8, Sp19 14

### Just 'Cause It's Legal, Doesn't Mean It's Good Code!!!

def **fac(N)**: 

return N \* fac(N-1) # Yes, this is legal!

#### This goes on and on into an infinite loop!

#### **Q: Why?**

A: It's missing a "base case" **(a.k.a a "stopping case")** 

*Q2: What's a good "base case" here?* 

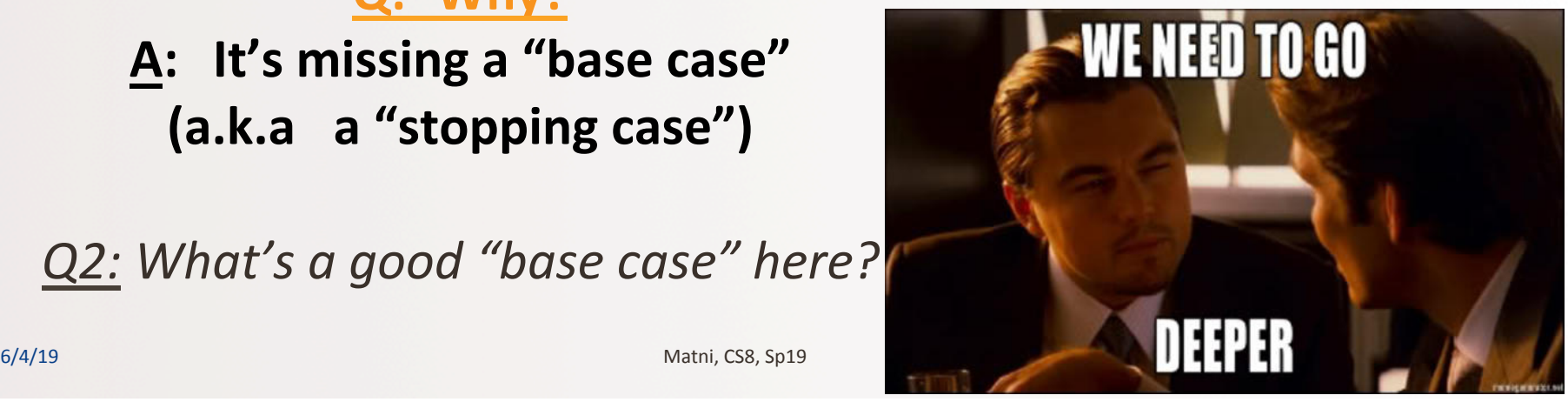

### Base Case

```
def fac(N):	
if N \leq 1:
    return 1
else:	
    return N * fac(N-1)
```
- Recursive functions should know when to stop
- There must be (at least) one **base case**, and the recursive step must converge on a base case, otherwise you get an "*infinite recursion*"

6/4/19 Matni, CS8, Sp19 16 

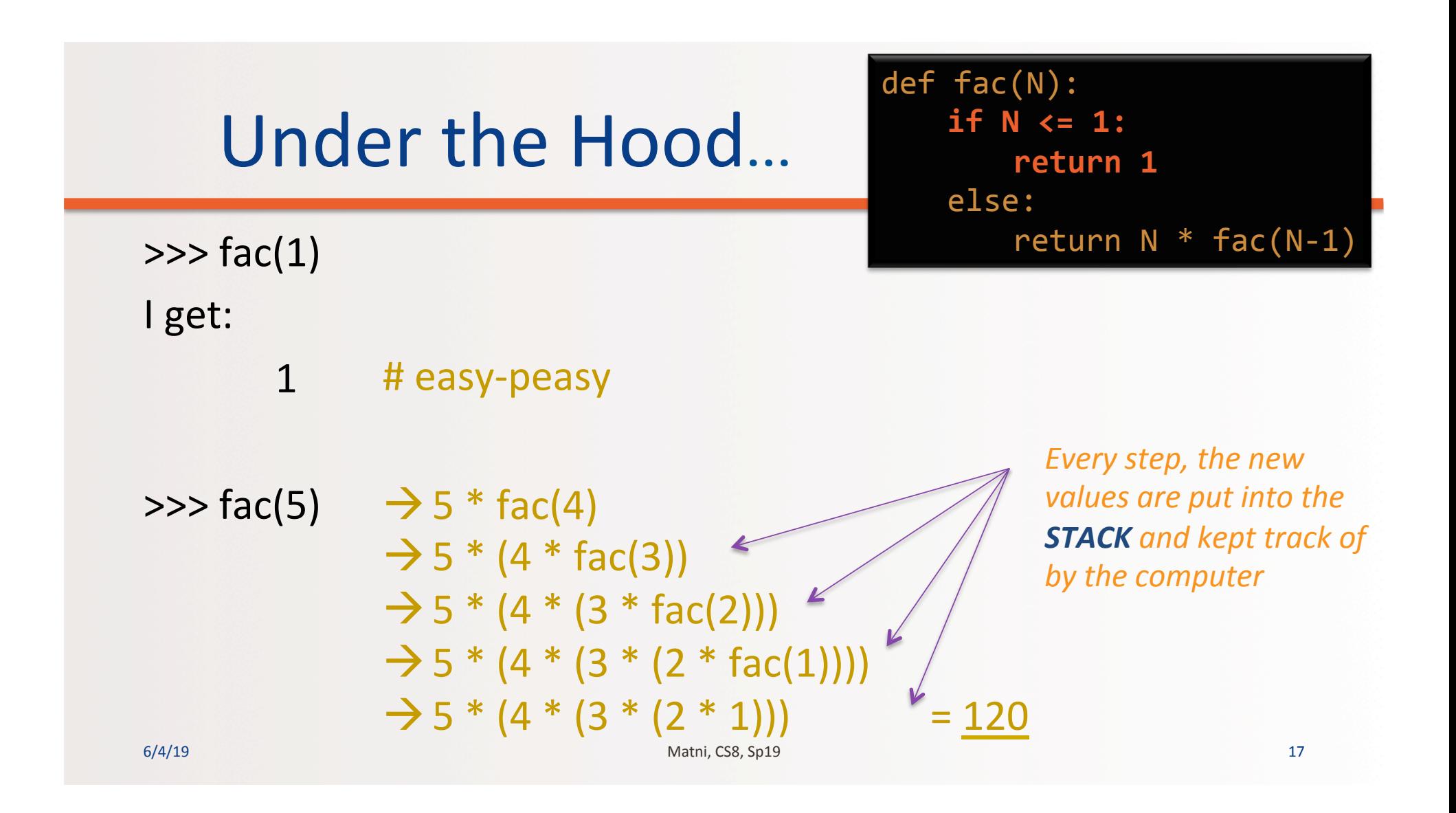

# Exercise

• What does MyRecFun(3) do?

```
def MyRecFun(n):					
if n == 0:	 	return	2					
else:	
    	 	return	2*MyRecFun(n-1)
```
### Another Example: **Mathematical Series**

• Popular example: Fibonacci Series

 $F(n) = 1, 1, 2, 3, 5, 8, 13, ..., F(n-1) + F(n-2)$ 

- There's some repetition here... We could think of it as a loop also
- Or we could think of it as a recursive function!

6/4/19 Matni, CS8, Sp19 19

### Fibonacci Recursion

- What is/are the BASE CASE(S)?
- What is the recursive formula?

```
			def fibo(n):					
                                        TIME!
if n == 1:
    					return	1					
if n == 2:
    					return	1		
				else:	#	is	this	else	necessary?
    return fibo(n-1) + fibo(n-2)
```
6/4/19 Matni, CS8, Sp19 20 

DEMO

# YOUR TO-DOS

- q **Homework 8** (due on **Thursday**)
- q **Lab 6** (due on **Thursday**)

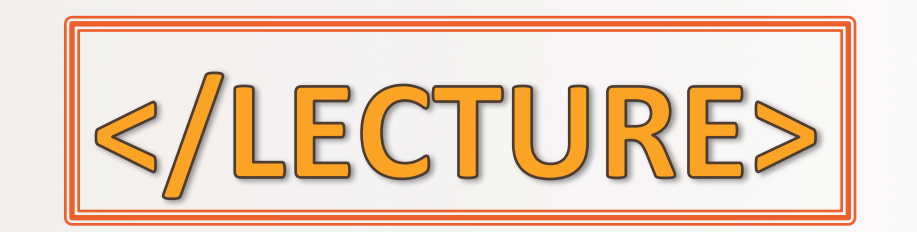